To find the install location, double-click on the folder named \"Adobe Photoshop.\" This will open up the folder where Adobe Photoshop is installed. Then, you can go to the \"Program Files\" folder and open up \"Adobe Photoshop.\" This is where you should find the installation file. If you want to optimize Adobe Photoshop, you can use the Photoshop 7.0 (standalone) . This is Adobe Photoshop's latest version, and it is optimized for Windows 8.1 and Mac versions. You need to follow the onscreen instructions to complete the installation. After the installation is complete, open the Photoshop program to optimize it and to make sure that you have the latest version of the software. To optimize Adobe Photoshop, you need to follow the steps below.

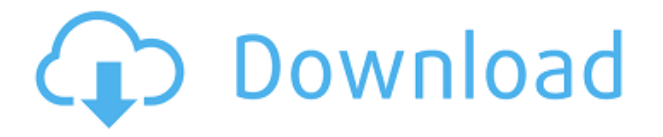

However, solid workmanship and a solid UI are only part of a product's success. In Adobe's case, the ability to export to the iPad Pro was a huge selling point for me. The issue most people have when they first try to use a Photoshop product on their iPad is that the UI is just too big. That wasn't the case and the iPad Pro forced me to consider an iPad product from a new perspective. Ultimately, I'd recommend Photoshop Sketch to people who are quite familiar with Photoshop and who already have an iPad Pro. If you're brand new to Photoshop, I'd suggest an actual tablet like the Surface Pro. It's better for creating, even though the screen is smaller. The table listing provides a quick way to quickly get an overview and see which items you need to check out in the rest of the review. For each statement, we compared the numbers before and after updating the product to the latest version. If we feel that a number has changed significantly, we mark it with an asterisk to point this out to you. There are two reasons for this: The superficial imperfections in this bug-ridden update are difficult to overlook. These include the fact that the Legacy interface option has been removed from the "Accessories > Preferences Dialog" menu. Additionally, a selection of color profiles is now accessible only from the "Colors" menu of the "Develop" panel. Other additions include the ability to press the Ctrl key (PC) or Command key (Mac) to rename image files. However, this command now readily applies a prefix or suffix of spaces, making it difficult to prepare images in a workflow that uses file names for tagging. It's true that Lightroom still holds the future of personal editing, but anyone who has been using the program for a while will surely notice the growing weaknesses.

## **Download free Adobe Photoshop 2022 (version 23)Activation Code With Keygen 2023**

Adobe Photoshop is available for Windows and Mac operating systems. The software requires a

minimum of 64MB video memory, 500MB free disk space, and internet access to download Adobe Creative Cloud if you don't already have it installed on your machine. Adobe Photoshop also works best when using an Intel Core Duo or better CPU with at least 512Mb RAM (or higher) Adobe Photoshop is available with Adobe Creative Cloud membership or as a standalone application purchase (Photoshop Elements). The download size of Adobe Photoshop is approximately 600MB (or larger depending on the version). If your only exposure to Photoshop has been on camera, then I can't really emphasize enough that the Photoshop camera setting is different than what you are used to. It will take a bit of time to learn how to configure everything, but don't worry it's not hard. Here, you will learn about the most important features in Photoshop and what you'll want to use them for. What It Does: In addition to making every image look as you want it to, you can also open pro-level photos in Photoshop so that you can crop, repair, and manipulate the individual elements of the photo. It lets you change color, brighten shadows, sharpen highlights, increase or decrease the contrast, and more. Save your photo, or copy, paste, or drag original photos into the Adobe library. You can also share photos on Facebook, Twitter, Flickr, and more. **Adobe InDesign** Adobe InDesign is the brother to Adobe Photoshop. While Photoshop is for graphic designers and photographers interested in manipulating the design, InDesign is more for content aware people, helping them compose, style, and publish their content. e3d0a04c9c

## **Adobe Photoshop 2022 (version 23) Torrent Activation Code PC/Windows [32|64bit] {{ upDated }} 2023**

With Adobe Photoshop, you can use the Spot Healing Tool to remove unwanted objects from the image such as scars, scratches, or other blemish or unwanted objects. This tool is a fast and effective way to spot fix your images, but it's not a replacement for medics. It's not recommended for restoration of images that are severely damaged. With the powerful brush tool, you can easily remove hotspot and easily edit image. You can also mix colors, adjust layer opacity and much more. You can use the Eye dropper tool to fill hot spots, ink spots, and calc spots with the desired colors. Adobe Photoshop is amongst the fastest software applications for image and graphic editing. It has a built-in advanced adjustment layer to allow you to get creative. You can control the actions by having the on and off options activated through the interface. Other than these, you can use the Spot Healing Tool to remove unwanted objects from the image in the form of blemish. If there is any problem with the printed or digital image, you can use the Clone Tool to remove the unwanted object and also used the Healing Brush or the Lasso tools to get rid of the scratches on it. Adobe Photoshop is one of the best image editing tools in the world. It can edit any type of digital photo and graphics. You can use most of the tool to get creative with your images. You can use transparent layer and the masking feature of the tool to select important areas or to get rid of secondary areas in the photo. You can also use the adjustment layer and the adjustment brush to add effects on the photo.

download photoshop software for free download photoshop software remove clothes in photoshop software free download adobe photoshop image editing software free download install photoshop software free download neat image software free download for photoshop 7 64 bit neat image software free download for photoshop 7.0 neat image software free download for photoshop cs3 flex design in photoshop software free download free download photoshop for windows 7 latest version

Photoshop is known for its video editing features, but it does still have its good ol' photo editing abilities. New stuff has come out, but all of it has its place in your production cycle. You don't need a degree to use these tools, and you won't need a lot of experience before you feel comfortable with the tools, either. All you need to do to take advantage of everything is learn to use it. One of the most popular photo editing tools is Adobe Photoshop. The software is not for everyone, but it is for people who want to do the most cool stuff with photos. This roundup will help you find the most common features and tools in Photoshop that you need to make your editing better, but if you want to do really cool stuff, check out some of our list of the best Photoshop plugins! Being an image editing tool, the trick with Photoshop is knowing what its good for. It just so happens, it's a phenomenal tool for common image editing tasks, including editing, retouching, composition and many more. It has more of a graphic design workflow than most other photo editing tools and can let you do basically anything you want to do. The only real problem here is finding out what happens when you have a look at a whole lot of images in one go. It lets you do that and more, but there's plenty to look at between the cool design and the feature-packed editing. If you find yourself getting frustrated with learning the tools and the features of Adobe Photoshop, check out these helpful resources for a good overview of Photoshop. There you'll find what can be done in Elements, and in particular, some things that YouTube videos won't teach you. You'll find some good info on blending

modes, how to fix white balance, how to correct chromatic aberration and fix a lot of stuff you only know how to do in Elements, including the ability to create a style and apply that style to the layer and even to entire documents.

Graphics designing is no less important in the web designing field than it is in the conventional one. Adobe Photoshop is just the software which has sharp and more precise tools to deal with the graphic designing works. This software is designed by the Adobe itself and it is now in demand among the users. Photoshop is an essential component in Adobe Lightroom CC photography editing software, which is one of the pioneering apps that came out with dedication. It runs on the proprietary Adobe DNG bug. It is a comprehensive package of imaging software for photo editing that contains a photo browser, canvas, image output and display. The software is available for both Windows and macOS. Some of the features that it offers are laser tool alignment checkers, calibration assistants, zebra stripe layers and robust tools for image normalization. Photographs and images are the most basic requirement of a web page. While image editing software is not necessary for web designing, it is certainly a must for designers. Adobe Photoshop comes with a comprehensive collection of tools and is easily the most sophisticated image-editing software out there. It can be used for anything from professional web design to interior design, and it's quite easy to use. Adobe Photoshop is the most popular graphics editing software out there and it is widely used to create graphics for company websites, movie posters, etc. If you want to create a good looking graphic you can use Photoshop. It lets you create and collaboratively edit documents, image frames, and collages. It's easy and immediate.

<https://soundcloud.com/vfokinw64/siva-puranam-in-tamil-pdf-free-18> <https://soundcloud.com/culecamarujan/forscan-versin-223beta-223beta-keygen> <https://soundcloud.com/bheejvrsan/counter-strike-13-full-version-free-downloadrar> [https://soundcloud.com/amnathabiemc/malwarebytes-41056-build-10835-crack-lifetime-serial-key-20](https://soundcloud.com/amnathabiemc/malwarebytes-41056-build-10835-crack-lifetime-serial-key-2020-latest) [20-latest](https://soundcloud.com/amnathabiemc/malwarebytes-41056-build-10835-crack-lifetime-serial-key-2020-latest)

<https://soundcloud.com/naejureggang1978/midi-keyboard-lagu-wajib-nasionalmidi29> <https://soundcloud.com/lilokefest1972/ceo-film-crna-macka-beli-macor-download> <https://soundcloud.com/llooshbamisu/microsoft-toolkit-274>

**Paint Tool:** It is one of the essential utilities of Photoshop. It enables you to select any area of an image, either on a layer or on an individual image, and make painting tools on it. The most commonly used tools are the brush, lasso or rectangle selection tool, airbrush, fill or erase, pencil, soft brush, and spray. In addition to several user-facing updates, Adobe Photoshop CC users will also get access to a couple of very cool and exciting new tools as a part of the CS6 for Desktop, Photoshop Mix and Photoshop Sketcher update:

- **Photoshop Mix** Create and share dynamic compositions by mixing and augmenting beauty content from a variety of sources in still images or video.
- **Photoshop Sketcher** Use the drawing abilities of Photoshop and Adobe Sketch now in a single tool for sketching in Photoshop and then transforming into vector artwork.

Also among the more significant user-facing updates for Photoshop is the release of the new Photoshop Merge tool and a few other improvements to the crop tool,

• New Photoshop Merge Tool - Use the crop tool and the new Merge tool to quickly group and select images and create a new composition.

- New Crop tool The crop tool has been revamped, adding dynamic guides to crop, twist, and scale images.
- New Document Type Panel Easily create new document types with just a few clicks.
- New Sharpen Auto tool Beautify photos with just a few clicks. Now, you don't have to adjust the "Sharpness" slider for each photo.
- New Bracket tool Copy and paste a selection from one area to another.
- New Lens Blur tool Apply a special blur effect, like the one in a camera.

Delete empty spaces from photos using the Spot Healing Brush tool. Click the Spot Healing Brush tool with a photo open to draw a target over the area of the photo you want to remove the unwanted objects from, and then press Alt to delete the selected area. After that, click the drop-down menu within the tool and activate the Spot Removal mode. You'll notice the new handles will immediately replace the missing unwanted areas. If you're a beginner, I recommend using the RAW format for your images. RAW images are a standard in the world of photography, and they give you much more control over the way your images come out. Access the RAW menu by clicking the file name or image histogram, and just choose RAW from the menu. Photoshop CS3 is powered by new CS interface that simplifies the menu and interface, new CS tools, features, and extensive updates to existing features. To unlock custom menus you can also position the menus on the left or right side of the screen, and customize the menu position or appearance. Adding a layer masks is one of the easiest and most commonly used techniques to hide parts of your image. This feature works by hiding the parts of an image that don't need to be viewed. It is designed to make unseeing parts and edges of your image disappear. It can be used to remove parts of the background (the sky), light parts (the reflection on the water surface, light from the sun), highlight parts (a source of light), any parts that shouldn't be seen in a picture (the neck of your guitar model), or any part of an image you don't want to show to the viewers.